## SAP ABAP table CIFRTOADDF PAR {Field Value Combination (Parallel Processing)}

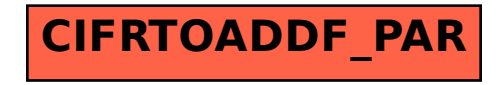